# **Implementasi Metode Smart Pada Aplikasi Sistem Pendukung Keputusan Pemilihan Sekolah Paud**

#### **I Made Ari Santosa** STIKOM Bali Jalan Raya Puputan No. 86 Renon Denpasar, (0361)244445 e-mail[: dublut@yahoo.com](mailto:dublut@yahoo.com)

#### *Abstrak*

*Pendidikan anak usia dini (PAUD) merupakan pendidikan formal pertama bagi anak. PAUD terdiri dari tingkatan playgroup dan taman kanak-kanak. Di kota-kota besar saat ini banyak bermunculan sekolah PAUD formal. Di Bali khususnya kota Denpasar, terdapat banyak sekolah PAUD baik yang dikelola oleh sebuah yayasan maupun Desa dengan berbagai perbedaan. Sekolah PAUD memiliki keunggulan dan kekurangan masing-masing. Dengan banyaknya pilihan sekolah PAUD, para orang tua yang ingin memberikan pendidikan terbaik kepada putra dan putrinya sering mengalami kebingungan memilih sekolah PAUD. Pemilihan sekolah PAUD ini menjadi perhatian khusus orang tua karena usia anak untuk sekolah PAUD merupakan usia keemasan atau golden age, dimana daya tangkap dan penyerapan informasi anak pada usia ini sangat tinggi. Pemanfaatan teknologi informasi dapat menjadi salah satu solusi pemecahan masalah kebingungan orang tua menentukan keputusan untuk sekolah anaknya. Sstem Pendukung Keputusan (SPK) dapat digunakan untuk membantu para orang tua menentukan sekolah PAUD. Salah satu metode SPK yaitu metode SMART telah diujikan dan cocok digunakan sebagai metode untuk pemilihan sekolah PAUD. Berdasarkan permasalahan tersebut, maka dalam penelitian ini membangun aplikasi SPK penentuan sekolah PAUD dengan mengimplementasikan metode SMART. Pembangunan aplikasi menggunakan bahasa pemrograman PHP dan database MySQL. Hasil dari penelitian ini adalah berupa aplikasi SPK penentuan sekolah PAUD dengan menggunakan metode SMART. Aplikasi ini telah diuji menggunakan metode black box testing. Hasil pengujian menunjukkan semua fungsi pada aplikasi sudah berjalan dengan baik.* 

*Kata kunci: PAUD, SMART, sistem pendukung keputusan*

#### *Abstract*

*Early childhood education (PAUD) is the first formal education for children. PAUD consists of playgroup and kindergarten levels. In big cities today many emerging formal PAUD schools. In Bali especially the city of Denpasar, there are many schools of PAUD both managed by a foundation or village with various differences. PAUD schools have advantages and disadvantages of each. With many choices of PAUD schools, parents who want to provide the best education to their sons and daughters often experience confusion in choosing early childhood education. The selection of PAUD schools is of particular concern to parents because the age of the child for PAUD school is a golden age, where the capture and absorption of child information at this age is very high. Utilization of information technology can be one solution to problem solving confusion parents determine the decision to school their children. Decision Support System (SPK) can be used to help parents determine PAUD school. One method of SPK is that the SMART method has been tested and is suitable for use as a method for the selection of PAUD schools. Based on these problems, then in this research to build the application of SPK determination of PAUD school by implementing SMART method. Application development using PHP programming language and MySQL database. The result of this research is the application of SPK determination of PAUD school by using SMART method. This application has been tested using black box testing method. The test results show all the functions on the application is running well.*

*Keyword : early childhood education, SMART, decision support system*

#### **1. Pendahuluan**

Pendidikan pada umumnya meliputi PAUD, pendidikan dasar, pendidikan menengah dan pendidikan tinggi. Pendidikan pertama anak adalah PAUD. Dengan berkembangnya dunia pendidikan dan diikuti dengan perkembangan teknologi, mulai banyak bermunculan sekolah PAUD terutama di kotakota besar. Meskipun pendidikan PAUD merupakan pendidikan yang menekankan pada permainan dan diiringi oleh pembelajaran, banyak yayasan, desa atau pemerintah mendirikan sekolah formal khusus untuk PAUD. Peningkatan jumlah sekolah PAUD ini dikarenakan banyaknya minat orang tua yang menyekolahkan anaknya pada usia untuk sekolah PAUD tersebut. Usia anak untuk mengikuti sekolah PAUD merupakan usia keemasan atau *golden age*. *Golden age* adalah masa-masa dimana kemampuan otak anak meyerap informasi sangat tinggi. Para orang tua mulai sadar bahwa peran orang tua saat ini sangat penting untuk mengoptimalkan perkembangan otak anak baik secara intelektual, emosional dan spiritual.

Sekolah PAUD yang ada saat ini beranekaragam dengan keunggulan masing-masing. Dari segi kurikulum terdapat sekolah yang menggunakan kurikulum nasional, nasional plus dan internasional. Sekolah PAUD saat ini pun telah menunjukkan keunggulan kualitas dari segi akreditasi. Banyak sekolah PAUD yang memiliki akreditasi yang baik. Selain itu keunggulan lain dari segi fasilitas, sarana, prasarana dan tenaga pengajar serta keunggulan dari segi penguasaan bahasa asing.

Dengan banyaknya pilihan sekolah PAUD formal membuat para orang tua kebingungan untuk menentukan sekolah PAUD bagi putra putrinya. Pemanfaatan teknologi informasi dapat menjadi salah satu solusi pemecahan masalah kebingungan orang tua menentukan keputusan untuk sekolah anaknya. Sstem Pendukung Keputusan (SPK) dapat digunakan untuk membantu para orang tua menentukan sekolah PAUD. Salah satu metode SPK yaitu metode Metode *Simple Multi-Atribute Rating Technique* (SMART). Metode SMART telah diimplementasikan untuk kasus pemilihan karyawan teladan[1], untuk kasus menentukan pemilihan penyiar radio terbaik[2], dan untuk pemilihan cafe [3]. Berdasarkan penelitian sebelumnya [4], metode SMART telah diujikan dan disimpulkan dapat digunakan untuk penentuan sekolah PAUD dengan kriteria berupa biaya, fasilitas, kurikulum, kualitas sekolah, dan jarak.

Berdasarkan permasalahan tersebut, maka dalam penelitian ini membangun aplikasi SPK penentuan sekolah PAUD dengan mengimplementasikan metode SMART. Pembangunan aplikasi menggunakan bahasa pemrograman PHP dan database MySQL Aplikasi SPK ini diharapkan dapat membantu para orang tua dan memberikan rekomenadi dalam menentukan sekolah yang tepat sesuai dengan keinginan.

Beberapa referensi yang digunakan dalam penelitian ini adalah sebagai berikut :

1. Sistem Pendukung Keputusan

SPK merupakan suatu sistem yang interaktif, yang membantu pengambil keputusan melalui penggunaan data dan model-model keputusan untuk memecahkan masalah yang sifatnya semi terstruktur maupun yang tidak terstruktur [5].

2. Metode SMART

Teknik pengambilan keputusan dalam metode ini adalah multi kriteria didasarkan pada teori bahwa setiap alternatif terdiri dari sejumlah kriteria yang memiliki nilai-nilai dan setiap kriteria memiliki bobot yang menggambarkan seberapa penting dibandingkan dengan kriteria lain. Pembobotan ini digunakan untuk menilai setiap alternatif agar diperoleh alternatif terbaik. Urutan dalam penggunaan metode SMART [6] adalah sebagai berikut :

- 1. Menentukan banyaknya kriteria digunakan.<br>2. Menentukan bobot kriteria nada masing-ma
- 2. Menentukan bobot kriteria pada masing-masing kriteria dengan menggunakan interval 1-100 untuk masing-masing kriteria dengan prioritas terpenting.
- 3. Hitung normalisasi dari setiap kriteria dengan membandingkan nilai bobot kriteria dengan jumlah bobot kriteria.
- 4. Memberikan nilai parameter kriteria pada setiap kriteria untuk setiap alternatif.
- 5. Menentukan nilai utiliti dengan mengonversikan nilai kriteria pada masing-masing kriteria menjadi nilai kriteria data baku.
- 6. Menentukan nilai akhir dari masing-masing kriteria dengan mengalihkan nilai yang didapat dari normalisasi nilai kriteria data baku dengan nilai normalisasi bobot kriteria. Kemudian jumlahkan nilai dari perkalian tersebut.

# **2. Metode Penelitian**

Bagian ini akan menjelaskan mengenai tahapan dalam penelitian. Alur penelitian yang dilakukan adalah sebagai berikut :

- 1. Pendefinisian masalah Pendefinisian permasalahan dari sistem yang ingin dirancang untuk menambah pemahaman mengenai hal tersebut.
- 2. Pengumpulan data

Pengumpulan data dilakukan dengan mengumpulkan data yang berhubungan dengan sistem pendukung keputusan pemilihan sekolah PAUD menggunakan metode *Simple Multi Atribute Rating Technique* (SMART). Metode pengumpulan data terdiri dari beberapa tahap yaitu : Metode Observasi, Metode Wawancara, dan Metode Studi Pustaka

3. Analisis Sistem

Analisis sistem dilakukan dengan mengidentifikasi permasalahan yang terjadi dalam penentuan pemilihan sekolah PAUD serta menentukan kriteria dan alternatif yang digunakan untuk pembuatan sistem pendukung keputusan. Hasil dari analisis permasalahan akan digunakan dalam perancangan sistem yang diperlukan. Berdasarkan penelitian sebelumnya [4] kriteria penentuan sekolah PAUD dapat dilihat pada tabel berikut.

| Kriteria         | Parameter                | Nilai Bobot Kriteria        | Nilai Utility |  |
|------------------|--------------------------|-----------------------------|---------------|--|
| Biaya            | Rendah (100.000-199.999) | 3                           |               |  |
|                  | Sedang (200.000-599.999) | $\mathfrak{D}$              | 0.5           |  |
|                  | Tinggi (>599.999)        |                             |               |  |
| Fasilitas        | Sangat lengkap (7-9)     | 3                           |               |  |
|                  | Lengkap $(4-6)$          | $\mathfrak{D}$              | 0.5           |  |
|                  | Kurang lengkap (1-3)     |                             |               |  |
| Kurikulum        | Internasional            | 3                           |               |  |
|                  | Nasional plus            | $\overline{2}$              | 0.5           |  |
|                  | Nasional                 |                             |               |  |
| Kualitas sekolah | Terakreditasi A          | 3                           |               |  |
|                  | Terakreditasi B-C        | $\mathfrak{D}$              | 0.5           |  |
|                  | Tidak terakreditasi      |                             |               |  |
| Jarak            | Pusat kota               | 3                           |               |  |
|                  | Tengah kota              | $\mathcal{D}_{\mathcal{A}}$ | 0.5           |  |
|                  | Pinggir kota             |                             |               |  |

Tabel 3 Konfigurasi nilai criteria

## 4. Perancangan Sistem

Perancangan sistem dalam penelitian ini berdasarkan hasil analisis. Perancangan sistem merupakan perancangan sistem menggunakan *Data Flow Diagram* (DFD). Pada tahap ini juga dilakukan perancangan basis data sistem serta perancangan *user interface*. Dalam penelitian [] dihasilkan perancangan Data Flow Diagram sebagai berikut:

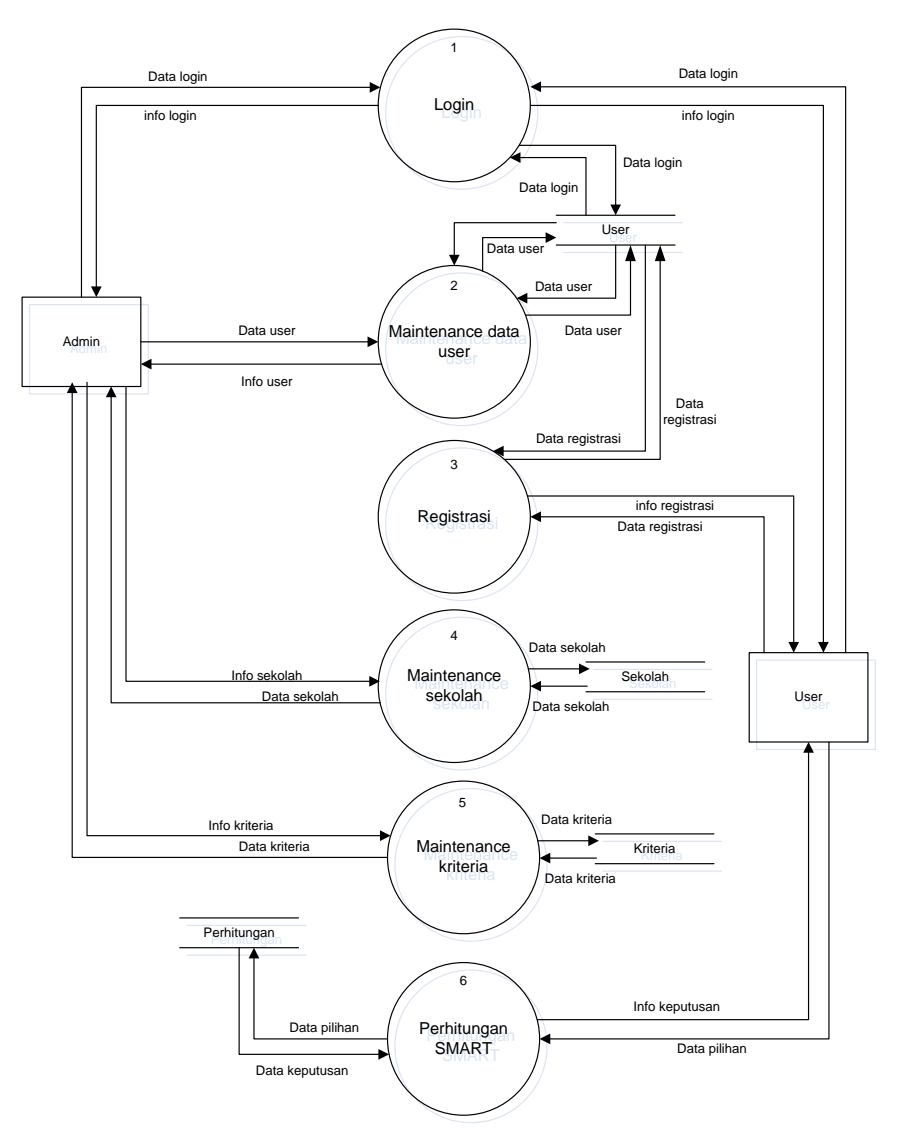

Gambar 1 Data Flow Diagram Level 0

5. Pembangunan Sistem

Pembangunan sistem dilakukan berdasarkan hasil perancangan sistem. Pembangunan sistem dalam penelitian ini menggunakan bahasa pemrograman PHP dan database MySQL.

6. Pengujian Sistem

Setelah pembangunan sistem, akan dilakukan pengujian terhadap sistem yang telah dihasilkan. Pengujian dilakukan untuk mengetahui kesesuaian semua fungsi-fungsi yang ada dalam sistem. Pengujian sistem menggunakan *metode black box testing*.

7. Pengambilan kesimpulan

Tahap ini menyimpulkan hasil penelitian yang dilakukan

## **3. Hasil dan Pembahasan**

#### **3.1 Perancangan Sistem**

Pada bagian ini menjelaskan mengenai konseptual database dalam SPK pemilihan sekolah PAUD. Konseptual database terdiri dari lima tabel yaitu tabel user, sekolah, kurikulum, bobot, dan perhitungan. Konseptual database sistem pendukung keputusan pemilihan sekolah PAUD dapat dlihat pada Gambar 2.

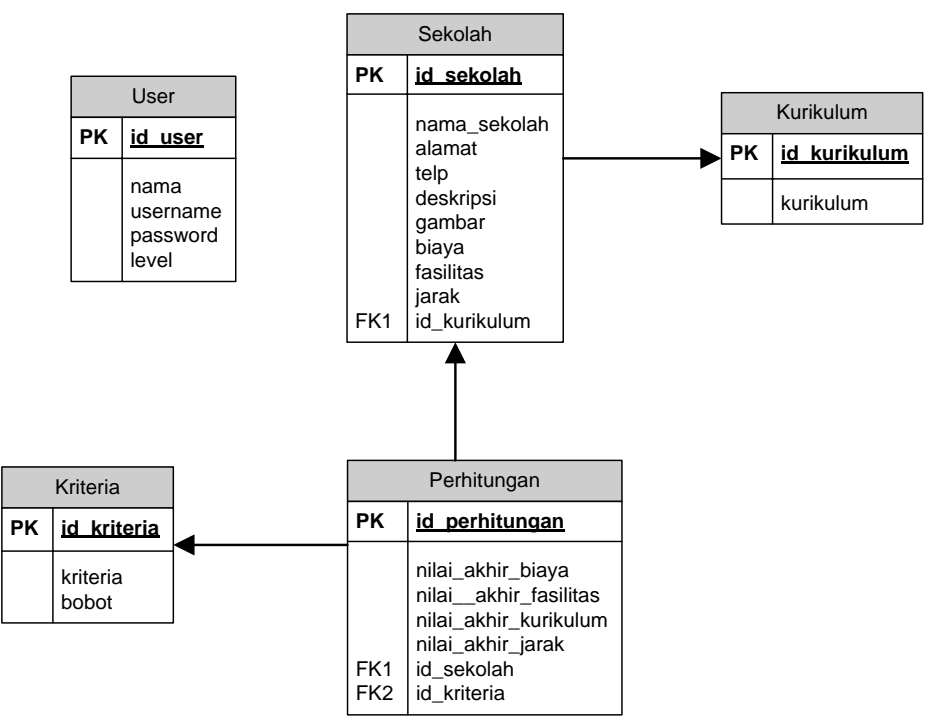

Gambar 2. Konseptual database

Entity Relationship Diagram (ERD) dapat dilihat pada Gambar 3. ERD SPK pemilihan sekolah PAUD terdiri dari empat entitas yang saling berelasi. Entitas sekolah memiliki relasi dengan entitas perhitungan dan kurikulum. Sedangkan entitas kriteria memiliki relasi one to many dengan perhitungan.

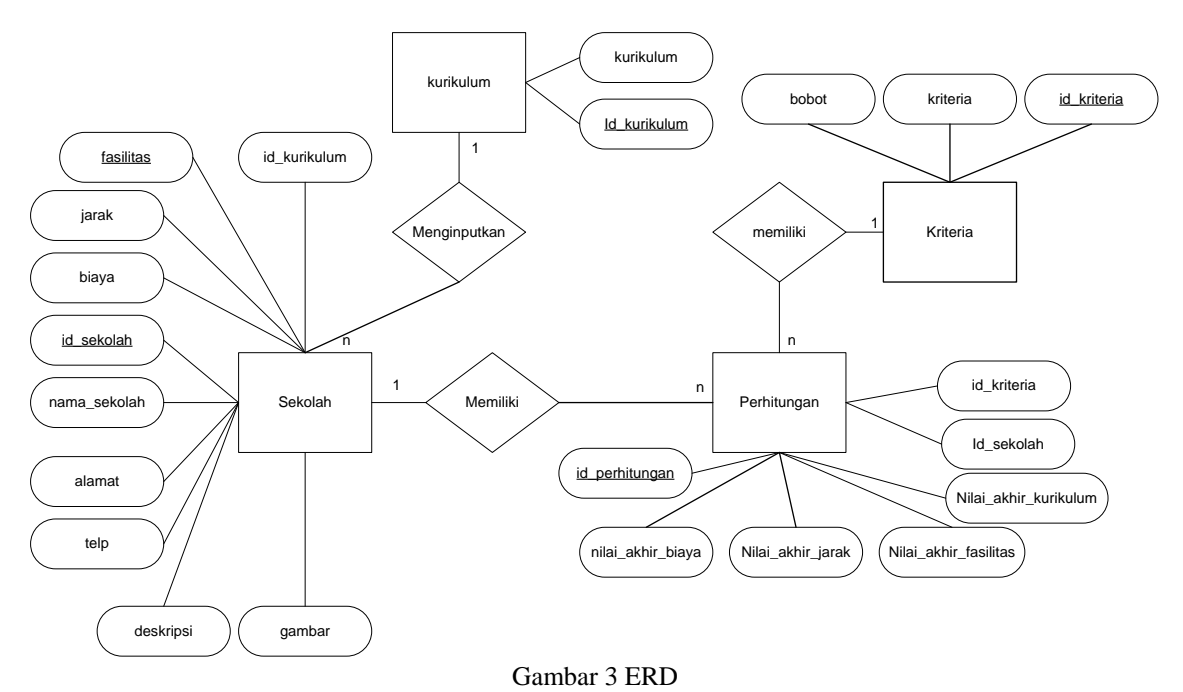

#### **3.2 Implementasi Sistem**

Pada tahapan implementasi sistem ditampilkan interface SPK pemilihan sekolah PAUD yang telah dibangun berbasis web menggunakan bahasa pemrograman PHP dan database MySQL. Halaman untuk SPK pemilihan sekolah PAUD terdiri dari halaman dari sisi admin dan sisi user.

# **3.2.1 Implementasi Sistem Admin**

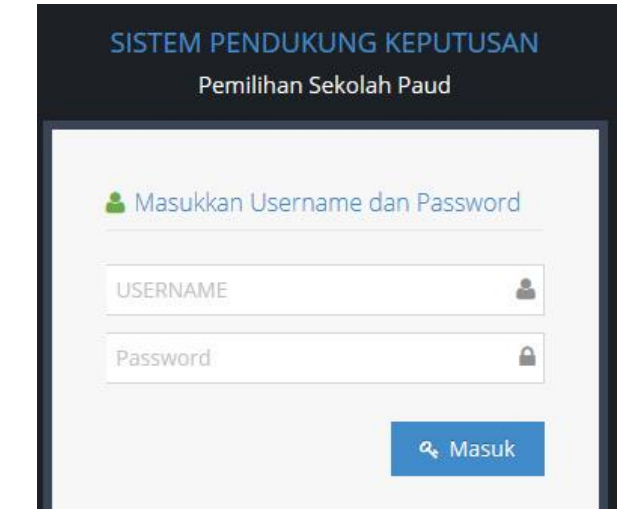

Gambar 4 Halaman login admin dan user

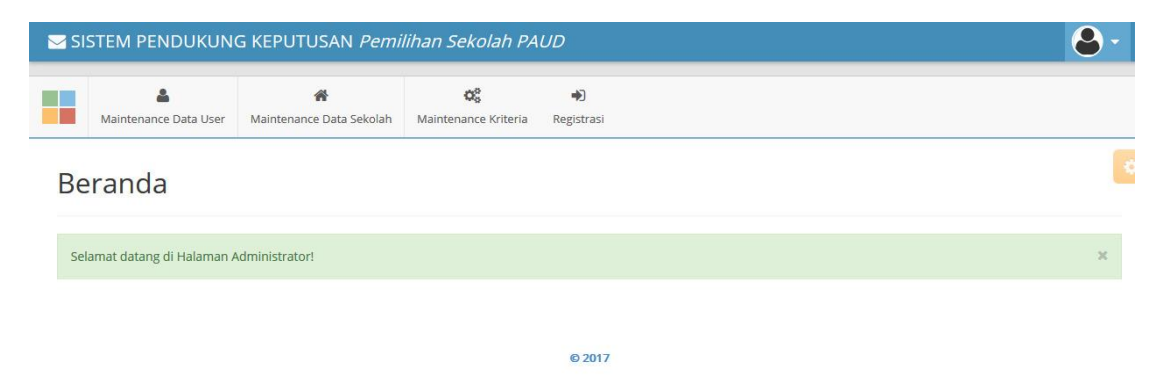

Gambar 5 Halaman utama admin

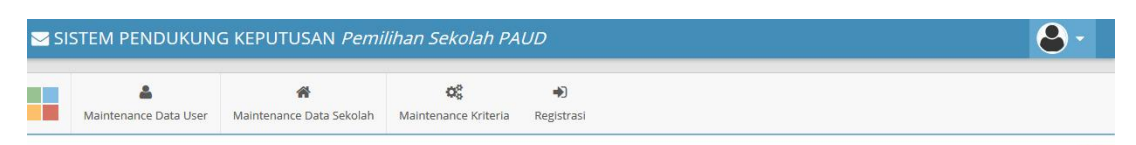

# Manitenance Data User

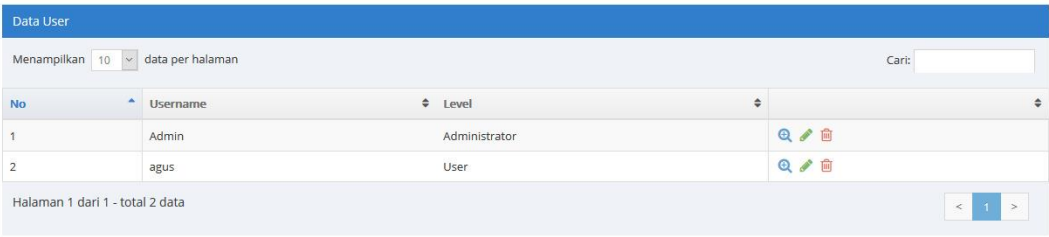

**©2017** 

#### Gambar 6 Halaman maintenance data user

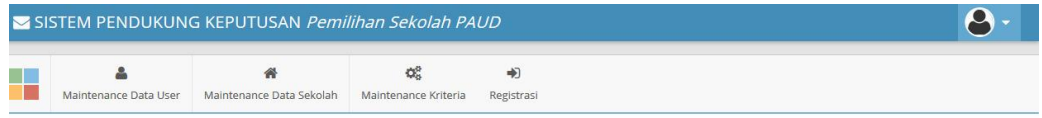

# Manitenance Data Sekolah

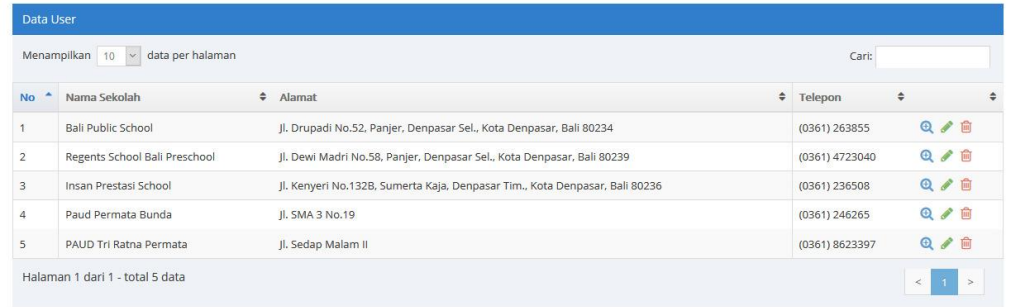

© 2017

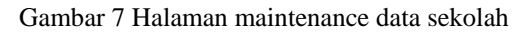

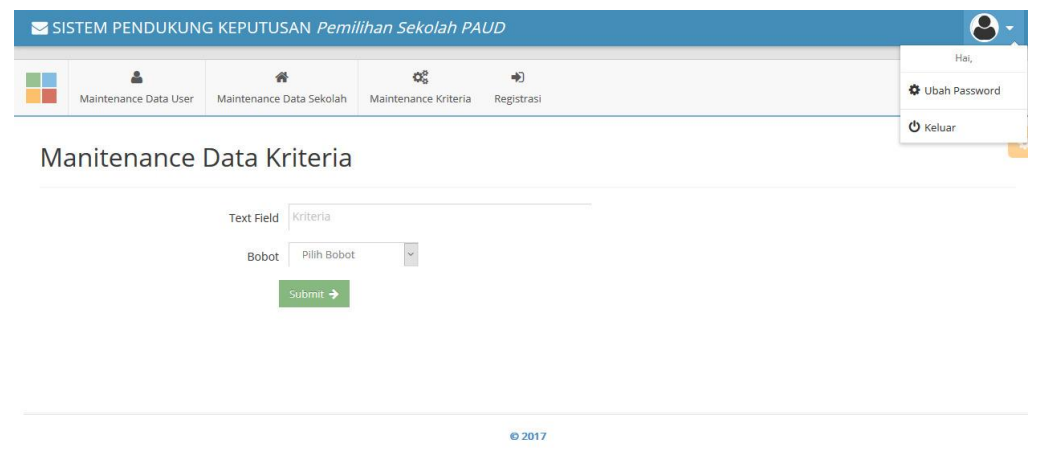

 L-2*Implementasi Metode Smart Pada Aplikasi Sistem Pendukung Keputusan Pemilihan Sekolah Paud (I Made Ari Santosa)*

# Gambar 8 Halaman maintenance data sekolah

# **3.2.2 Implementasi Sistem User**

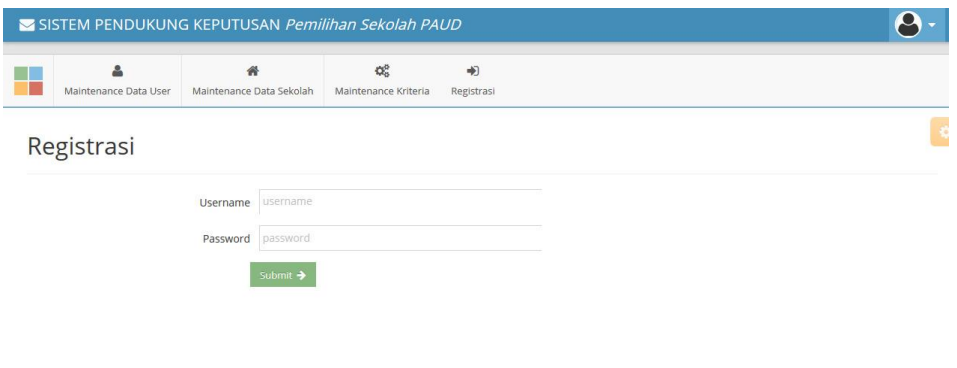

| ______<br>◎ 2017 |  |
|------------------|--|
|                  |  |
|                  |  |

Gambar 9 Halaman registrasi user

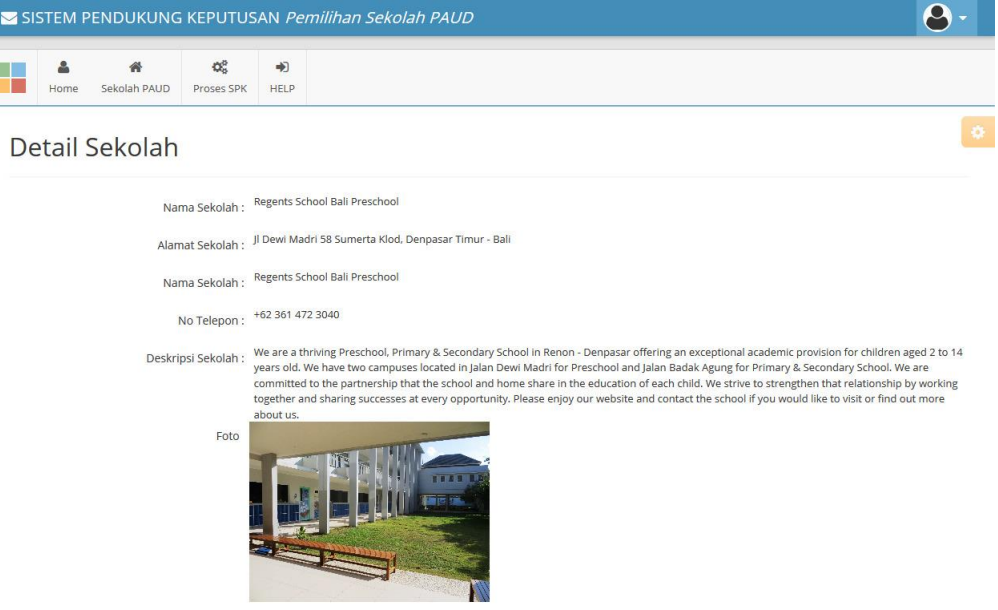

**Gambar 10 Halaman detail sekolah**

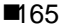

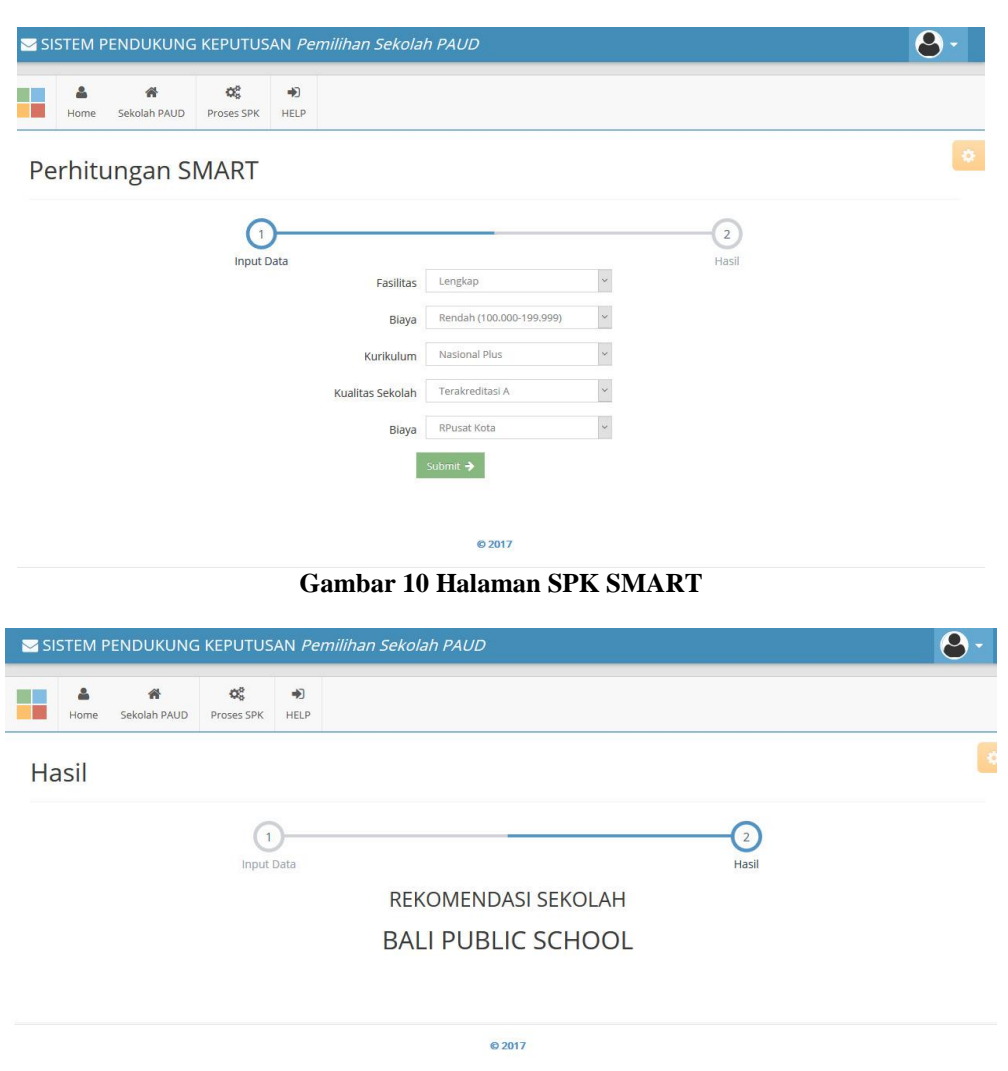

**Gambar 10 Halaman hasil SPK**

# **3.3 Pengujian Sistem**

*Testing* dilakukan dengan menggunakan metode *Black Box testing*. *Black box testing* digunakan untuk menguji semua fungsionalitas dan memastikan tidak ada error pada semua fungsi. Fungsi yang diujikan dalam media pembelajaran dapat dilihat pada tabel berikut.

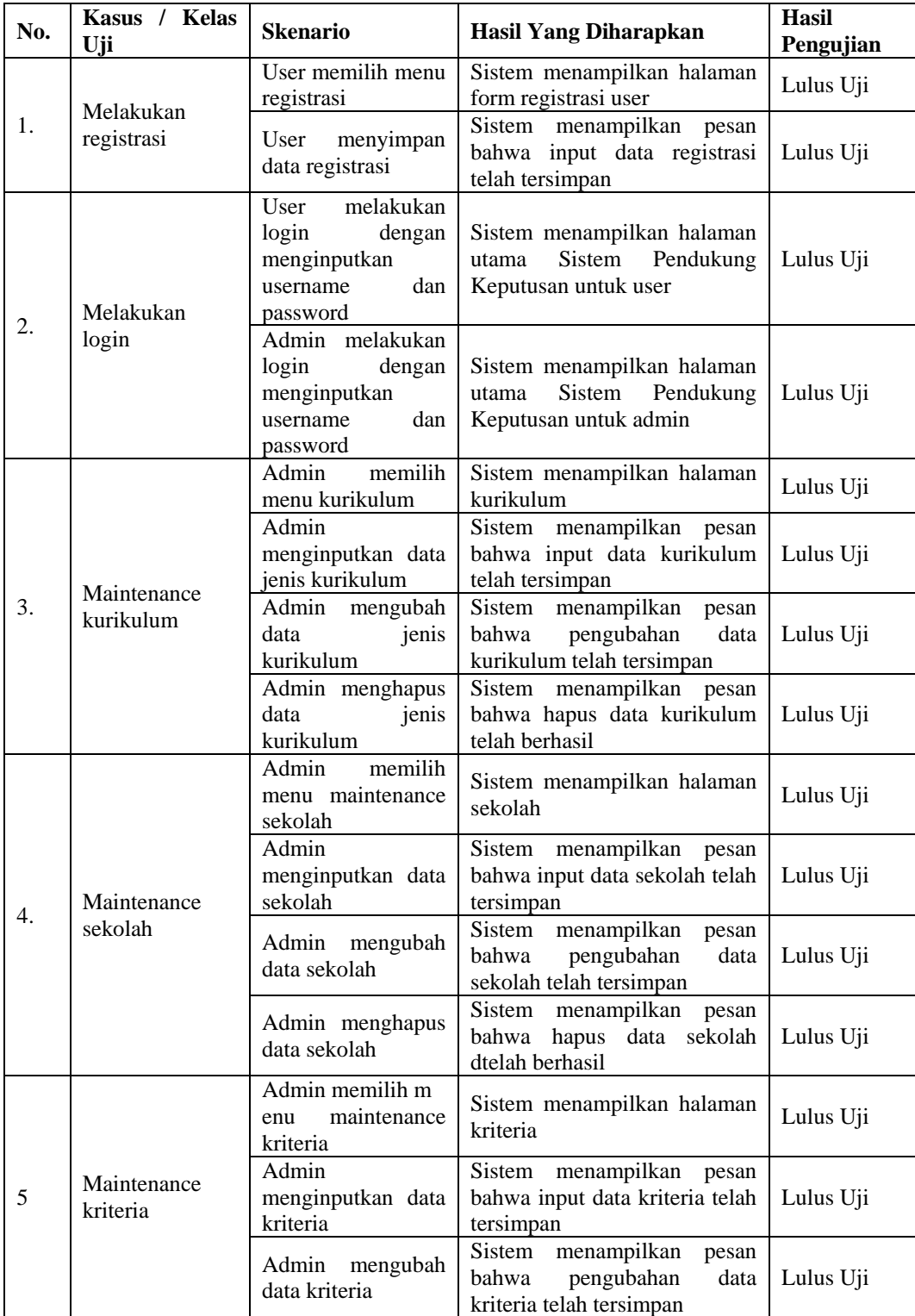

Tabel 1 Hasil Pengujian Multimedia Pembelajaran Menggunakan Black Box Testing

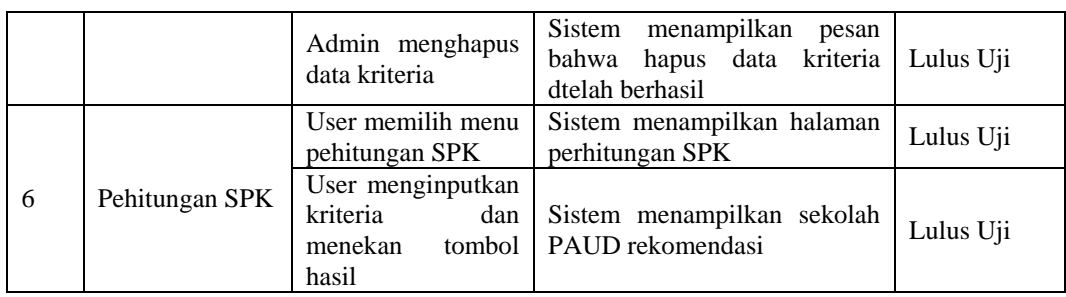

Berdasarkan hasil pengujian yang dilakukan disimpulkan bahwa semua fungsi sistem telah berjalan dengan baik. Setelah testing, aplikasi ini telah siap digunakan oleh masyarakat yang memerlukan rekomendasi pemilihan sekolah PAUD.

## **4. Simpulan**

Berdasarkan penelitian yang telah dilakukan maka dapat disimpulkan bahwa pada penelitian ini menghasilkan aplikasi sistem pendukung keputusan pemilihan sekolah PAUD dengan mengimplementasikan metode SMART. Aplikasi ini telah berhasil diujikan menggunakan metode *black box testing*. Aplikasi ini dapat membantu masyarakat khususnya orang tua sistem untuk menentukan keputusan sekolah PAUD untuk putra-putrinya.

## **Daftar Pustaka**

- [1] Suryanto,. Safrizal, M. (2015). Sistem Pendukung Keputusan Pemilihan Karyawan Teladan dengan Metode SMART (Simple Multi Attribute Rating Technique). Jurnal CoreIT. 1(2), pp 25-29.
- [2] Yunitarini, R. (2013). Sistem Pendukung Keputusan Pemilihan Penyiar Radio Terbaik. Jurnal Ilmiah Mikrotek. 1(1), pp 43-52
- [3] Faisal, Permana, S,H,D. (2015). Sistem Penunjang Keputusan Pemilihan Sekolah Menengah Kejuruan Teknik Komputer Dan Jaringan Yang Terfavorit Dengan Menggunakan Multi-Criteria Decision Making. Jurnal Teknologi Informasi dan Ilmu Komputer (JTIIK). 2(1), pp 11-19.
- [4] Santosa, I.M.A. (2017). Perancangan Sistem Pendukung Keputusan Pemilihan Sekolah PAUD Menggunakan Metode SMART. Konferensi Nasional Sistem dan Informatika 2017, pp 446-451
- [5] Turban. (2005). Dessicion Support System And Intellegent System. Yogyakarta : Andi.
- [6] Goodwin, P., & Wright, G. (2004). Decision Analysis For Management Judgment 3rd edition Newyork : John Wiley & Sons